1u,18/2016 evi dyalaya-H alf-Yearly- Report

 $\sigma$ 

l  $\gamma$  $28 \times$  **JR Haid 20213** 

## eVidyalaya Half Yearly Report

Department of School & Mass Education, Govt. of Odisha

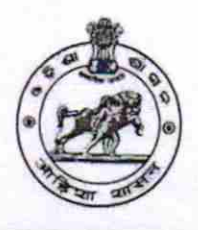

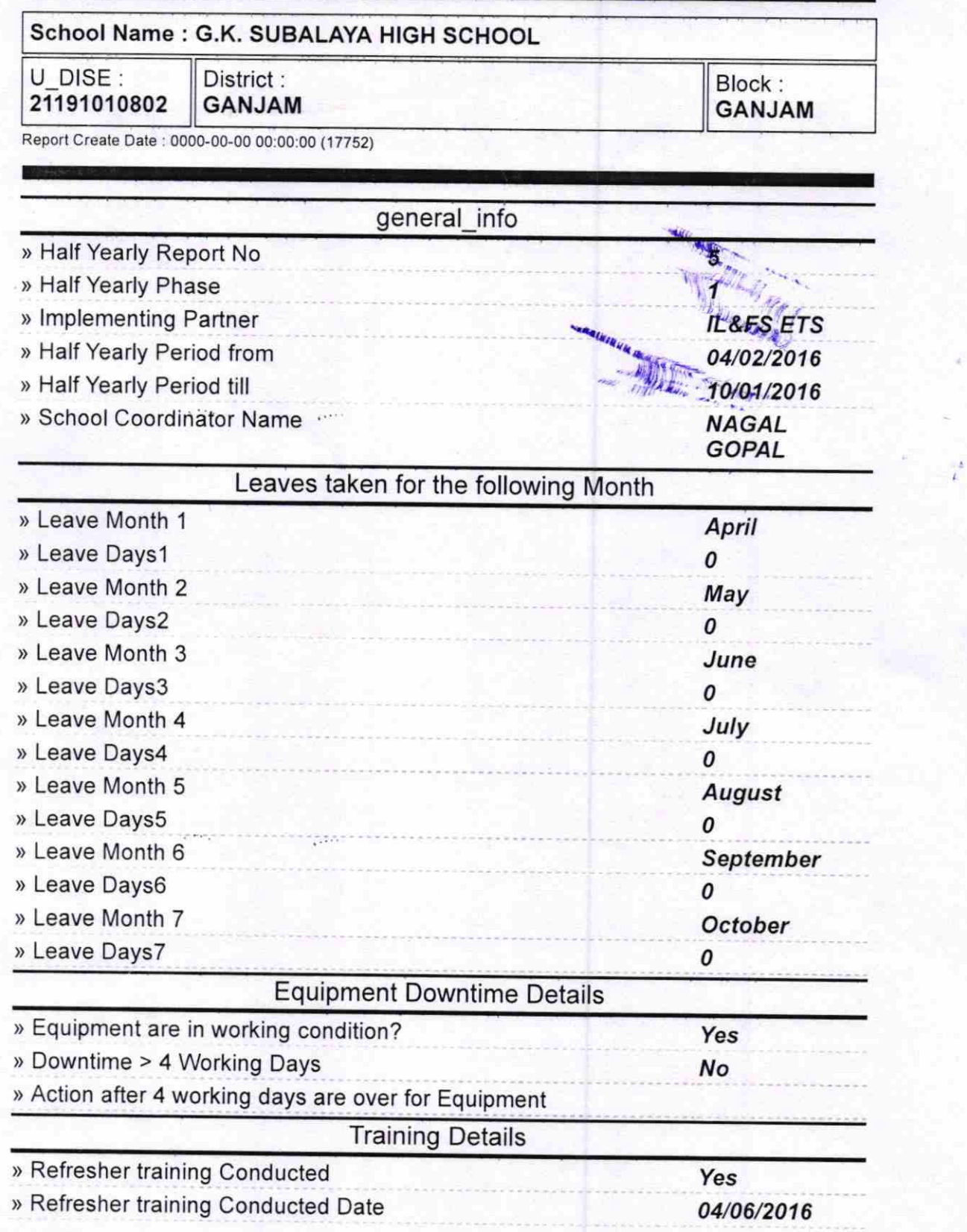

http://evidyalaya.org/reports/halfyearly/printreport.php?show= 17752

 $1/5$ 

 $\zeta$ ot,

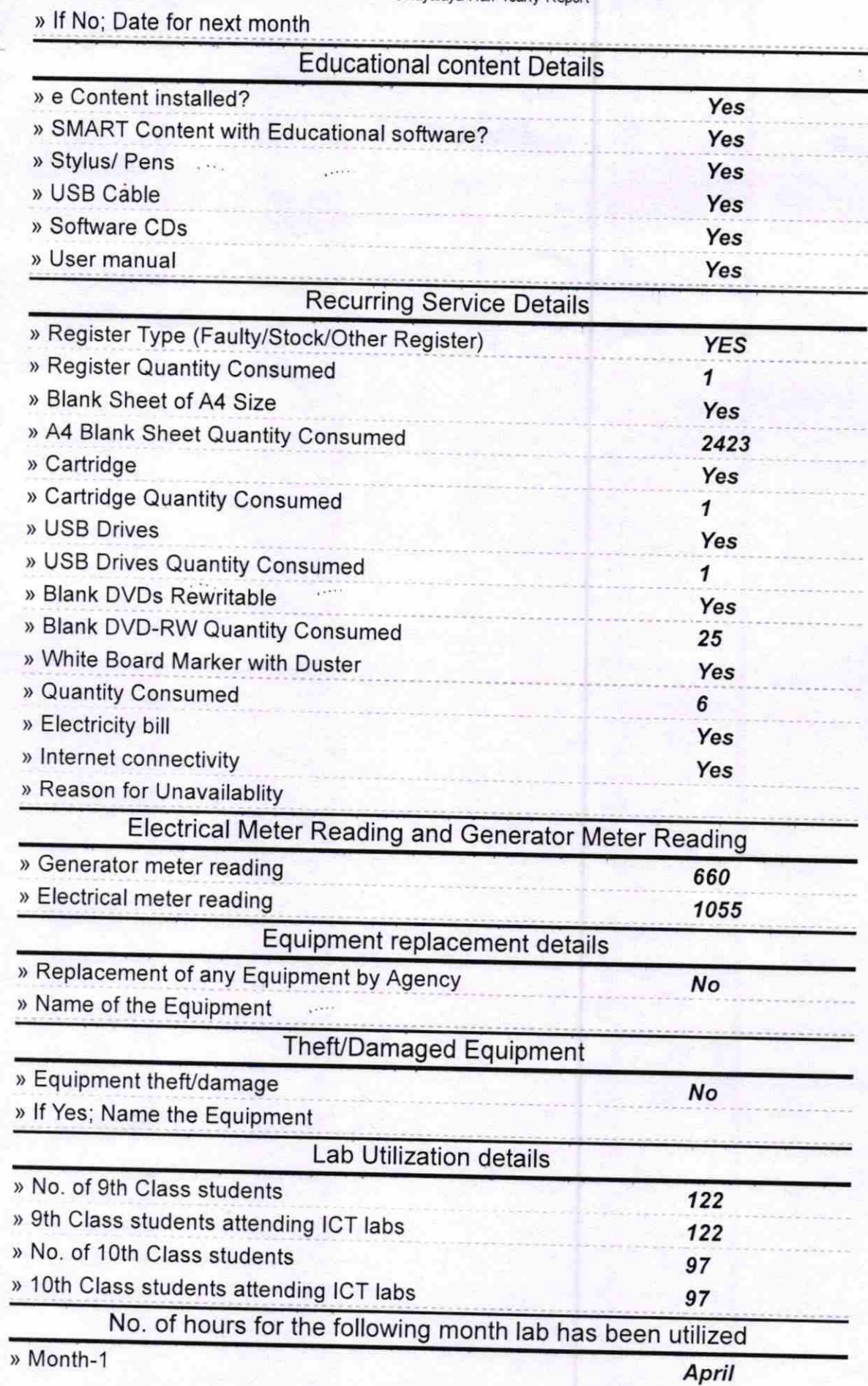

http://evidyalaya.org/reports/halfyearly/printreport.php?show=17752

 $2/5$ 

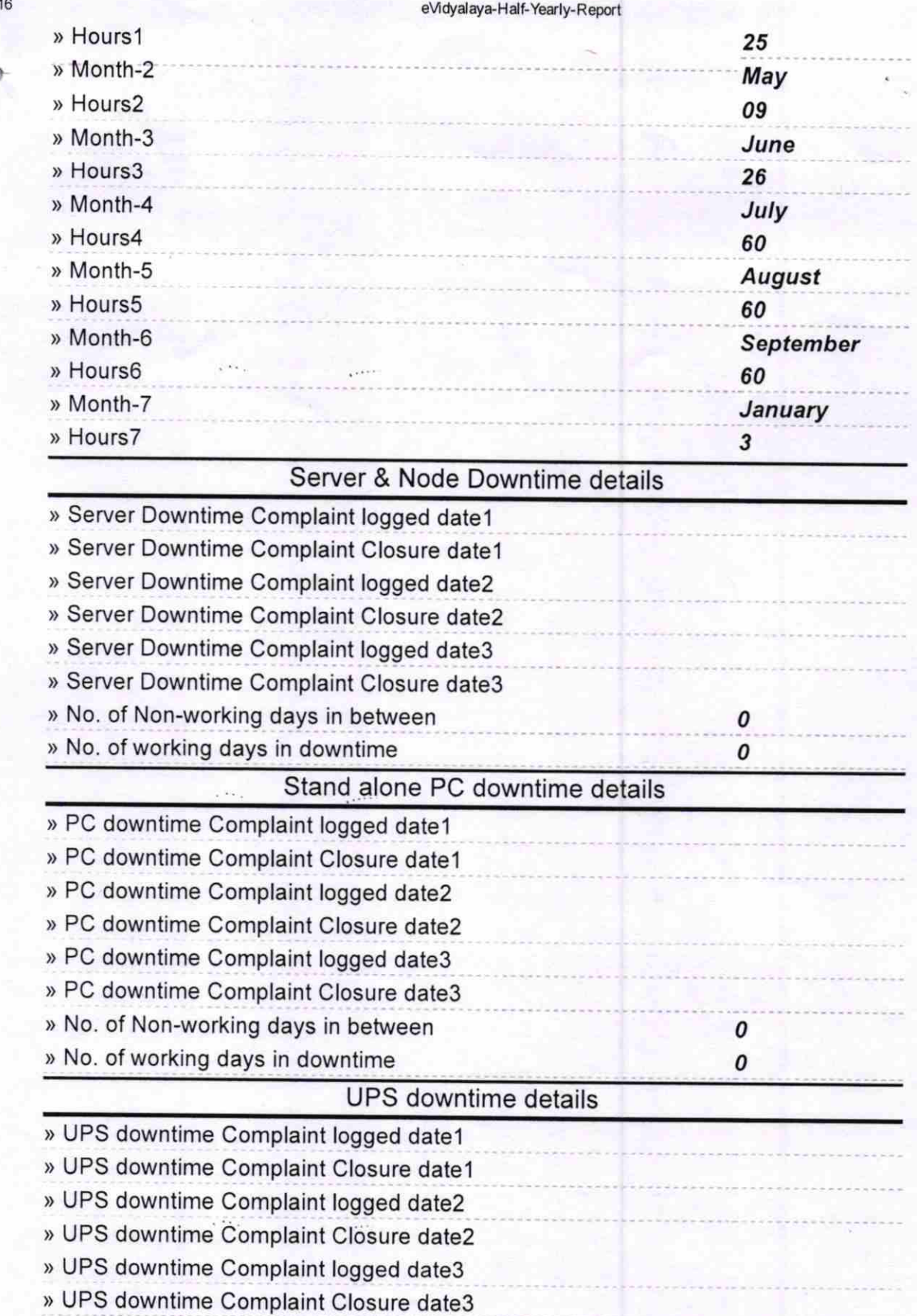

> No. of Non-working days in between

> No. of working days in downtime

Genset downtime details

0 0

http://evidyalaya.org/reports/halfyearly/printreport.php?show= 17752 3/5

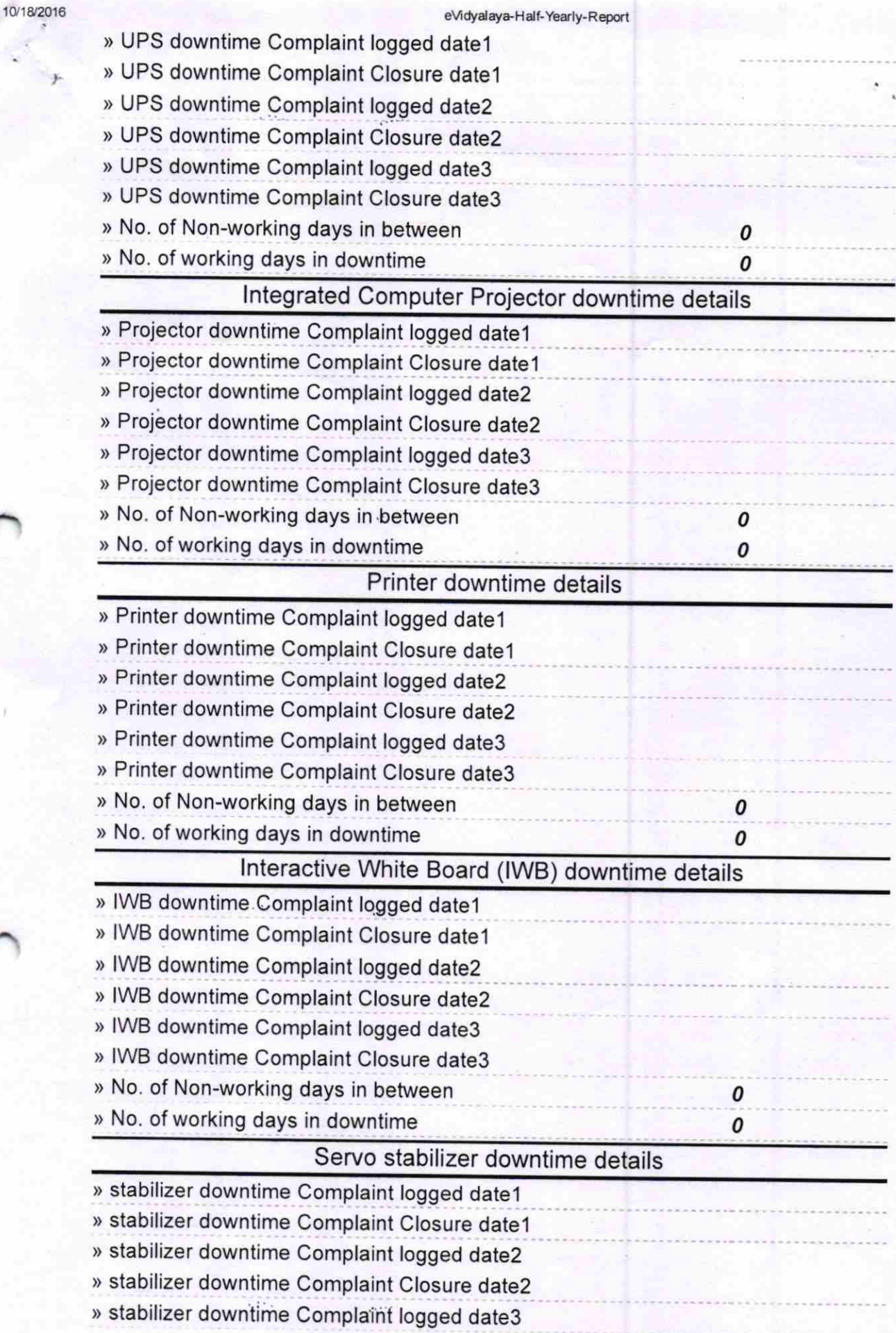

http://evidyalaya.org/reports/halfyearly/printreport.php?show= 17752 4/5

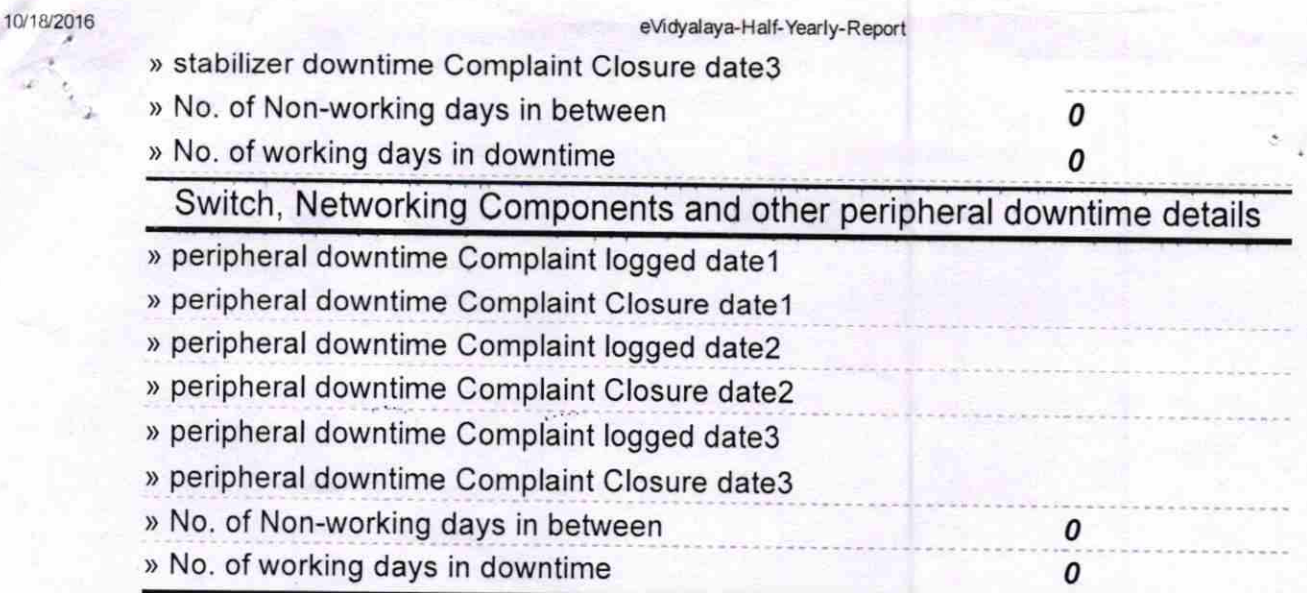

Signature of Head-Master(Mistress with Seal **GUBALAYA (G)** 

http://evidyalaya.org/reports/halfyearly/printreport.php?show=17752

 $\frac{1}{2}$  . . . . .